# *Doskonalenie nauczycieli* 70

# Dziecko – mały uczeń w świecie współczesnym

Dorota Janczak dorota@oeiizk.waw.pl

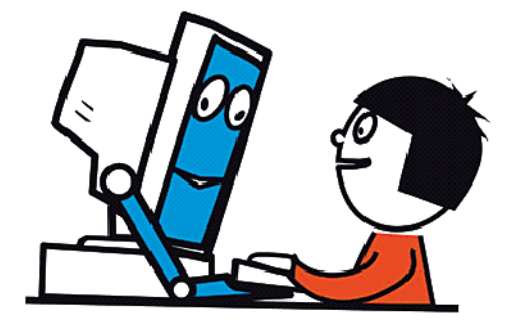

Dzieci już od najmłodszych lat powinny być przygotowywane do właściwego i bezpiecznego wykorzystywania technologii informacyjno-komunikacyjnych (TIK) przy budowaniu swojej wiedzy o świecie społecznym, przyrodniczym i technicznych. Powinny być wspierane w rozwoju umiejętności prezentowania swoich przemyśleń w sposób zrozumiały dla innych, komunikowania się z pomocą słów, obrazów i dźwięków. Narzędzia należące do najnowszych technologii wprowadzane i wykorzystywane w szkole, czy w przedszkolu w umiejętny sposób z pewnością się do tego przydają, wzbogacając zestaw środków dydaktycznych.

Bieżący rok to przełomowy moment wprowadzenia reformy systemu oświaty, która dotyczy między innymi edukacji dzieci najmłodszych, w tym wprowadzenia zajęć z komputerem, obowiązkowych od klasy pierwszej. Dlatego jedną z grup, która staje przed największymi wyzwaniami, stali się nauczyciele pracujący z uczniem najmłodszym – nauczyciele przedszkoli, kształcenia zintegrowanego oraz nauczyciele informatyki, którzy uczą w klasach I-III.

Nabycie przez nauczycieli kompetencji technicznych jest niezbędne do realizacji zadań stawianych przed współczesną szkołą:

#### *Kształtowania umiejętności kluczowych, wśród których znajduje się korzystanie z technologii informacyjno-komunikacyjnych.*

*Dobre opanowanie podstawowych umiejętności językowych, czytania, pisania, liczenia i umiejętności w zakresie technologii informacyjno-komunikacyjnych (TIK) jest*  *niezbędną podstawą uczenia się, a umiejętność uczenia się sprzyja wszelkim innym działaniom kształceniowym.*

#### *Kształtowania postaw dzieci w wieku przedszkolnym i wczesnoszkolnym do wykorzystania komputera w celach edukacyjnych.*

*Psychologia rozwojowa wskazuje, że wizja świata, schematy myślowe nabyte w wieku przedszkolnym i wczesnoszkolnym są bardzo trudne do późniejszej zmiany. Dlatego ważne jest, żeby w tym wieku dziecko poznało komputer jako narzędzie uczenia się, a nie tylko rozrywki.*

#### *Stworzenia strategii poprawy nauczania i kształcenia się.*

*Badania potwierdzają, że korzystanie z technologii informacyjno-komunikacyjnych na większą skalę może poprawić wyniki nauczania i kształcenia się. Technologie ICT można skutecznie wykorzystywać do zwiększania zainteresowania uczniów oraz ich pewności siebie w nauce.* 

*Wykorzystanie komputera w przedszkolu i klasach I-III wpływa na znacząco większy rozwój w sprawnościach pamięci długotrwałej, kompetencji manualnych, werbalnych, rozwiązywania problemów i w myśleniu abstrakcyjnym (Haugland, 1992).*

#### *Tworzenia równowagi pomiędzy bardziej i mniej rozwiniętymi osobami.*

*Nowe technologie są narzędziem wyrównywania szans. Pozwalają nadrobić zaległości edukacyjne w krótszym czasie niż to ma miejsce w tradycyjnym nauczaniu.*

Jednak, jak wynika z badań przeprowadzonych przez ośrodek (ankieta dla dyrektorów i nauczycieli diagnozująca stan przygotowania warszawskich i podwarszawskich szkół do prowadzenia zajęć komputerowych w edukacji wczesnoszkolnej wg nowej podstawy programowej, przeprowadzona w czerwcu 2009 roku'), kadra pedagogiczna nie jest do tego przygotowana i wielu przypadkach wykazuje niechęć do prowadzenia zajęć z użyciem komputera.

Zdając sobie sprawę konieczności przygotowania nauczycieli do zadań, które stawia przed nimi Ministerstwo Edukacji Narodowej i współczesny świat, pracownicy OEIiZK opracowali i wdrożyli w życie projekt "Dziecko – mały uczeń w świe**cie współczesnym"**, skierowany do nauczycieli pracujących z uczniami najmłodszymi. Ma on na celu przygotowanie nauczycieli do wykorzystania technologii informacyjno-komunikacyjnych w swej codziennej pracy tak, aby z ich pomocą wspomagać rozwój dzieci, pomóc im budować wiedzę o otaczającym świecie, nauczyć je sprawnie poruszać się w natłoku informacji, zapewniać im lepsze szanse edukacyjne poprzez wspieranie ich ciekawości, aktywności i samodzielności. Projekt ma również umożliwić nauczycielom nabycie umiejętności niezbędnych do przeprowadzenia wydzielonych zajęć z komputerem (w klasach I-III), do wprowadzania TIK w różne obszary edukacji, do nauczania w oparciu o idee konstruktywizmu.

Realizację projektu rozpoczęto od konferencji metodycznej zorganizowanej w marcu 2009 roku w Warszawie, w której wzięło udział około 350 nauczycieli. W tym samym miesiącu ruszyła seria szkoleń, które są w dalszym ciągu prowadzone w siedzibach ośrodka – do listopada 2009 roku uczestniczyło w nich ponad 410 nauczycieli.

W czerwcu 2009 roku w Warszawie, Ośrodek we współpracy z Kuratorium Oświaty, zorganizował konferencję skierowaną do nauczycieli i kadry kierowniczej szkół podstawowych oraz przedstawicieli organów prowadzących takie placówki pt. "Zajęcia komputerowe w edukacji wczesnoszkolnej według nowej podstawy programowej". We wrześniu odbyły się podobne konferencje na terenie województwa mazowieckiego. Uczestniczyło w nich łącznie 1210 dyrektorów i nauczycieli.

71

Nauczyciel – uczestnik projektu może brać udział w następujących szkoleniach:

# **"Zaczynamy z dziećmi pracę przy komputerze"**

Szkolenie skierowane jest do nauczycieli, którzy wprowadzają swoich uczniów w tajniki pracy z komputerem. W czasie jego trwania nauczyciele dowiadują się, jak prowadzić tego typu zajęcia z dzieckiem najmłodszym, pamiętając o specyfice pracy w tej grupie wiekowej. Dostają wskazówki dotyczące m.in. takich zagadnień, jak: nauka z TIK przez zabawę, organizacja zajęć (także z małą ilością sprzętu), bezpieczeństwo ucznia przy komputerze. Poznają zasady wprowadzania uczniów do pracy z klawiaturą i myszką oraz innymi urządzeniami współpracującymi z komputerem (skaner, drukarka, aparat cyfrowy, dyktafon itd.), z programami do tworzenia prostej grafiki, pisania, łączenia obrazów z tekstem. Dowiadują się, gdzie szukać wartościowych materiałów przydatnych do edukacji z pomocą TIK.

# **"Dziecko przy tablicy interaktywnej"**

Szkolenie ma pomóc nauczycielom w stworzeniu bazy materiałów dydaktycznych możliwych do wykorzystania w pracy z tablicą interaktywną. W trakcie zajęć nauczyciele poznają narzędzia tablicy interaktywnej, dzielą się informacjami na temat wykorzystywanych materiałów dydaktycznych dostępnych w Internecie, poznają metody zbierania materiałów z sieci i późniejszej obróbki tych materiałów w celu przystosowania ich do pracy z tablicą interaktywną na lekcjach. W trakcie szkolenia nauczyciele ćwiczą umiejętność pracy z darmowymi aplikacjami oraz opracowują własne materiały (np. karty pracy) pomocne w nauczaniu z wykorzystaniem tablicy interaktywnej.

# **"Publikowanie w sieci nie tylko dla informatyków"**

Szkolenie skierowane jest do nauczycieli, którzy chcą prowadzić przyjazną w obsłudze stronę internetową: prostą witrynę szkoły/przedszkola, klasy/grupy uczniów, czy też własną stronę edukacyjną. Uczestnicy kursu poznają narzędzia do

*Doskonalenie nauczycieli*

<sup>1</sup>   Ankietowani wśród najważniejszych utrudnień, które w ich opinii stoją na przeszkodzie wprowadzeniu zajęć komputerowych w klasach I-III wg nowej podstawy programowej w polskiej oświacie. Oprócz problemów związanych ze sprawami organizacyjnymi oraz budowaniem odpowiedniej infrastruktury szkół wymieniali niskie kwalifikacje nauczycieli.

Nauczyciele biorący udział w ankiecie oceniali także przygotowanie kadry pedagogicznej pracującej ich placówkach do prowadzenia zajęć komputerowych w klasach I-III.

Wg 20% ankietowanych do prowadzenia zajęć komputerowych w klasach I-III są przygotowani wszyscy nauczyciele mający prowadzić takie zajęcia w ich szkole, wg 74% tylko niektórzy nauczyciele są przygotowani, wg 6% ankietowanych w ich szkole nie ma nauczycieli przygotowanych do tego zadania.

publikowania w Internecie różnorodnych materiałów multimedialnych: tekstu, grafiki, prezentacji, filmów i interaktywnych animacji. Dowiadują się, jak efektywnie wykorzystywać Internet do dzielenia się osiągnięciami swoich uczniów i współpracowników oraz własnymi sukcesami ze środowiskiem lokalnym (lub całym światem).

# **"Narzędzia internetowe w promocji i współpracy"**

Do uczestniczenia w tym szkoleniu zapraszamy nauczycieli zainteresowanych promowaniem własnej placówki, a zarazem i samego siebie. Tych nauczycieli, którzy planują współpracę z innymi wychowawcami, grupami uczniów, szkołami, czy przedszkolami. W czasie szkolenia uczestnicy poznają narzędzia służące do komunikacji (za pomocą tekstu, obrazu i głosu), do dzielenia się plikami, do interakcji z pomocą przygotowanego materiału multimedialnego. Dowiadują się, jak z pomocą Internetu skutecznie promować swoje placówki oraz własne sukcesy. W jaki sposób publikować własne filmy czy audycje internetowe.

# **"Praca z grafiką, filmem i dźwiękiem, część 1"**

Kurs przeznaczony jest dla nauczycieli uczniów najmłodszych, którzy w swojej pracy chcą wykorzystywać technologię informacyjną do wspierania twórczości dzieci i rozwijania ich kreatywności. Uczestnicy szkolenia dowiadują się, jak efektywnie wyszukiwać interesujące nas materiały w Internecie. Uczą się, w jaki sposób konstruować poprawne prezentacje multimedialne.

Poznają wartość obrazu w przekazie edukacyjnym. Poznają zasady pracy z aparatem cyfrowym, wykonywania dobrych zdjęć, uczą się, jak dokonać ich podstawowej edycji. Dowiadują się, w jaki sposób wykorzystać edukacyjne możliwości pracy nad stworzeniem foto-opowieści. Poznają zasady poprawnej konstrukcji takiej opowieści, zdobywają umiejętności jej stworzenia, jako pokaz slajdów lub film.

# **"Praca z grafiką, filmem i dźwiękiem, część 2"**

Szkolenie skierowane jest do nauczycieli dzieci najmłodszych, którzy pragną wykorzystywać media do organizowania uczniom warunków do

pracy badawczej oraz do rozwijania ich kreatywności.

Uczestnicząc w szkoleniu nauczyciele będę mogli zdobyć umiejętność tworzenia filmu (ze zdjęć oraz wykorzystującego sekwencje wideo) zaczynając od etapu planowania, poprzez pracę z kamerą (wideo lub internetową) oraz edycję materiału filmowego, po końcowe prace nad filmem. Dowiedzą się, jak przygotować audycję i pracować z dźwiękiem. Przygotowują się do prowadzenia zajęć, w których twórcami filmów i audycji będą sami uczniowie.

# **"Drukowane pomoce dydaktyczne w kształceniu dzieci najmłodszych"**

Szkolenie kierowane jest do nauczycieli przedszkoli, zwłaszcza pracujących z dziećmi 5, 6 – letnimi oraz nauczycieli kształcenia zintegrowanego. Celem szkolenia jest nauka praktycznego wykorzystania programów z pakietu Ms Office do tworzenia różnego rodzaju drukowanych pomocy dydaktycznych, ułatwiających prowadzenie zajęć edukacyjnych. W trakcie szkolenia, uczestnicy uczą się wykorzystywania tabel, autokształtów, schematu organizacyjnego do: tworzenia gier edukacyjnych, domina obrazkowego, krzyżówek obrazkowych i tekstowych, wypełnianek, skreślanek, rebusów, szlaczków usprawniających grafomotorykę i grafikę pisma, pomocy dydaktycznych usprawniających orientację przestrzenną. Program Ms Publisher stosują do tworzenia ulotek, gazetek, ogłoszeń, plakatów.

#### **"Korespondencja elektroniczna i komunikatory w usprawnieniu pracy nauczyciela"**

Celem szkolenia jest przedstawienie nauczycielom korzyści, jakie płyną z wykorzystania TIK w ich codziennej pracy. Uczestnicy kursu dowiadują się, jak usprawnić swoje działania wykorzystując pocztę elektroniczną, komunikatory tekstowe i głosowe oraz korespondencję seryjną.

# **"Logo w nauczaniu zintegrowanym, cz. 1 i 2"**

Szkolenie ma na celu zapoznanie nauczycieli z filozofią edukacyjną języka Logo oraz konstruktywistycznej koncepcji uczenia się i nauczania. W trakcie kursu nauczyciele opracowują projekty i materiały pomocnicze przydatne w pracy w szkole.

#### **"Przygotowanie pracowni SBS do pracy z dziećmi najmłodszymi, cz.1 i 2"**

Warsztaty mają na celu powtórzenie i uzupełnienie wiedzy oraz umiejętności opiekuna pracowni działającej pod kontrolą serwera MS SBS w zakresie przygotowania pracowni pod kątem bezpieczeństwa pracy przy komputerze najmłodszych uczniów z klas 1-3.

#### **"Przygotowanie komputerów do pracy z dziećmi najmłodszymi"**

W czasie warsztatów nauczyciele dowiadują się, jak przygotować komputery pod kątem bezpieczeństwa pracy przy komputerze uczniów z klas 1-3. Warsztaty kierowane są do osób korzystających z pojedynczych komputerów lub z pracowni komputerowej bez serwera.

Tworząc tak szeroką ofertę szkoleń staraliśmy się sprostać potrzebom i oczekiwaniom wybranej grupy nauczycieli, pamiętając, że ciągle powstają nowe narzędzia pozwalające ułatwiać i wzbogacać proces nauczania. Czy nauczyciele podzielali nasz entuzjazm, stanęli na wysokości zadania, poczuli potrzebę dokształcania? Niech odpowiedzią bę-

dzie cytat z filmu stworzonego przez uczestników jednego ze szkoleń:

"Taki kurs to świetna sprawa. Jest nauka i zabawa. Dużo uczy, wiedzę daje, Każdy kursant mądrzejszy się staje. Z tego wniosek płynie taki: Chodź na kursy – mądrzejsze będą dzieciaki."

#### **Bibliografia**

- 1.  "*Kompetencje kluczowe w uczeniu się przez całe życie – europejskie ramy odniesienia"*, – załącznik do zalecenia Parlamentu Europejskiego i Rady z dnia 18 grudnia 2006 r. w sprawie kompetencji kluczowych w procesie uczenia się przez całe życie, opublikowanego w Dzienniku Urzędowym Unii Europejskiej z dnia 30 grudnia 2006 r./L394. – http://eur-lex.europa.eu/LexUriSer v/site/pl/
- oj/2006/l\_394/l\_39420061230pl00100018.pdf 2.  Haugland, S. W. (1992). *The effect of computer software on preschool children's developmental gains*. JOURNAL OF COMPUTING IN CHILD-HOOD EDUCATION, 3(1), 15-30. EJ 438 238. Haugland, S. W., & Wright, J. L. (1997). YOUNG CHILDREN AND TECHNOLOGY: A WORLD OF DISCOVERY. New York

*Autorka jest nauczycielem konsultantem w OEIiZK. Z powodzeniem zajmuje się zagadnieniami wykorzystania technologii informacyjnokomunikacyjnych w pracy z małymi dziećmi.*

*Mówi się często, że człowiek dotąd nie zrozumie czegoś, zanim nie nauczy tego – kogoś innego. W rzeczywistości, człowiek nie zrozumie czegoś naprawdę, zanim nie zdoła nauczyć tego – komputera.* Donald E. Knuth

*Doskonalenie nauczycieli*

73